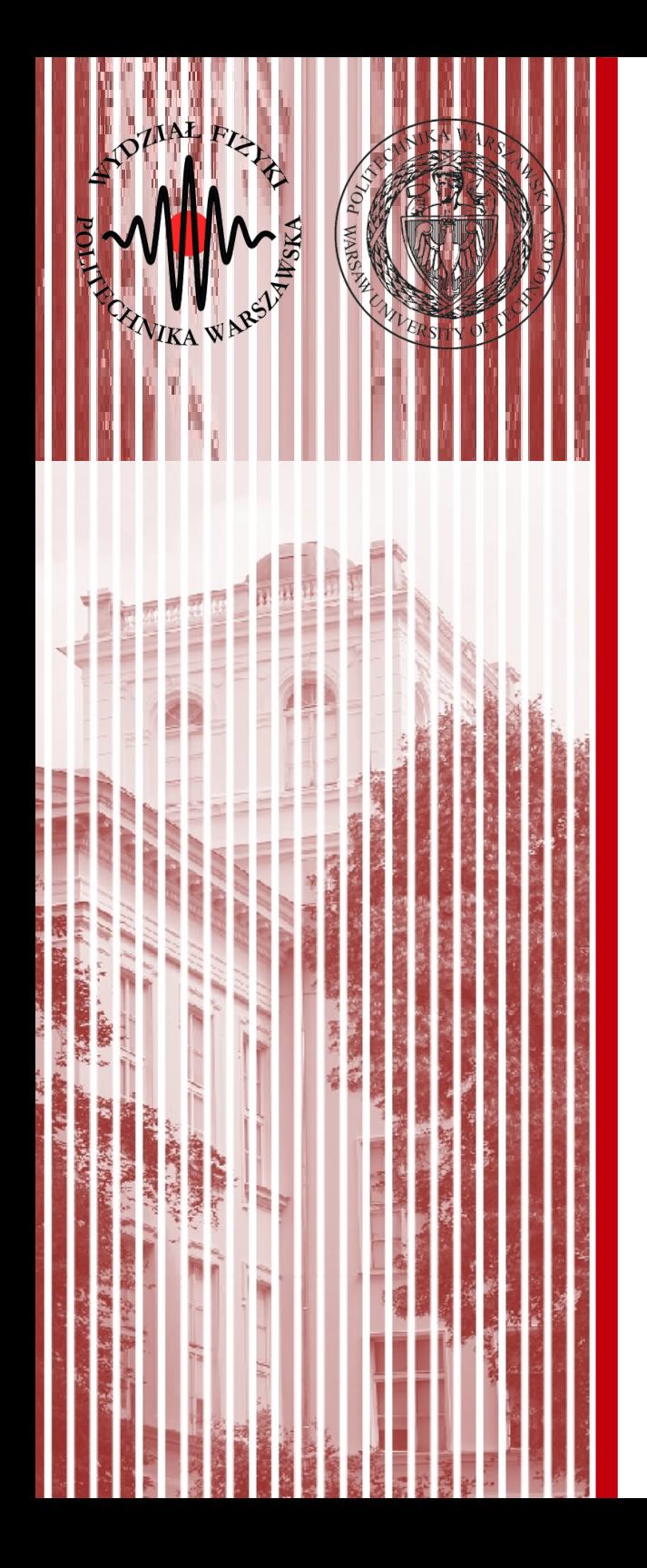

#### Komputerowa analiza danych doświadczalnych

Wykład 10 26.04.2019

dr inż. Łukasz Graczykowski lukasz.graczykowski@pw.edu.pl

*Semestr letni 2018/2019*

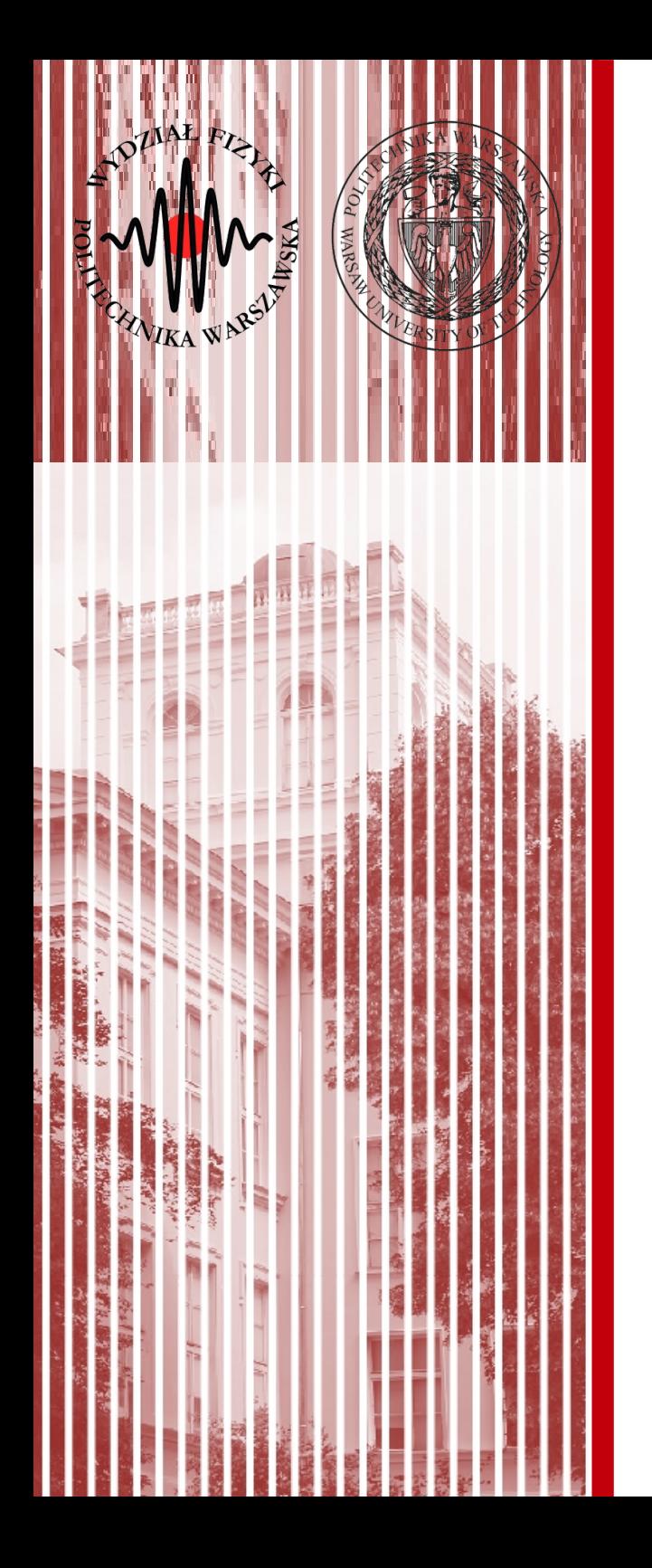

#### Przykłady funkcji wiarygodności i prawo kombinacji niepewności

Własności asymptotyczne

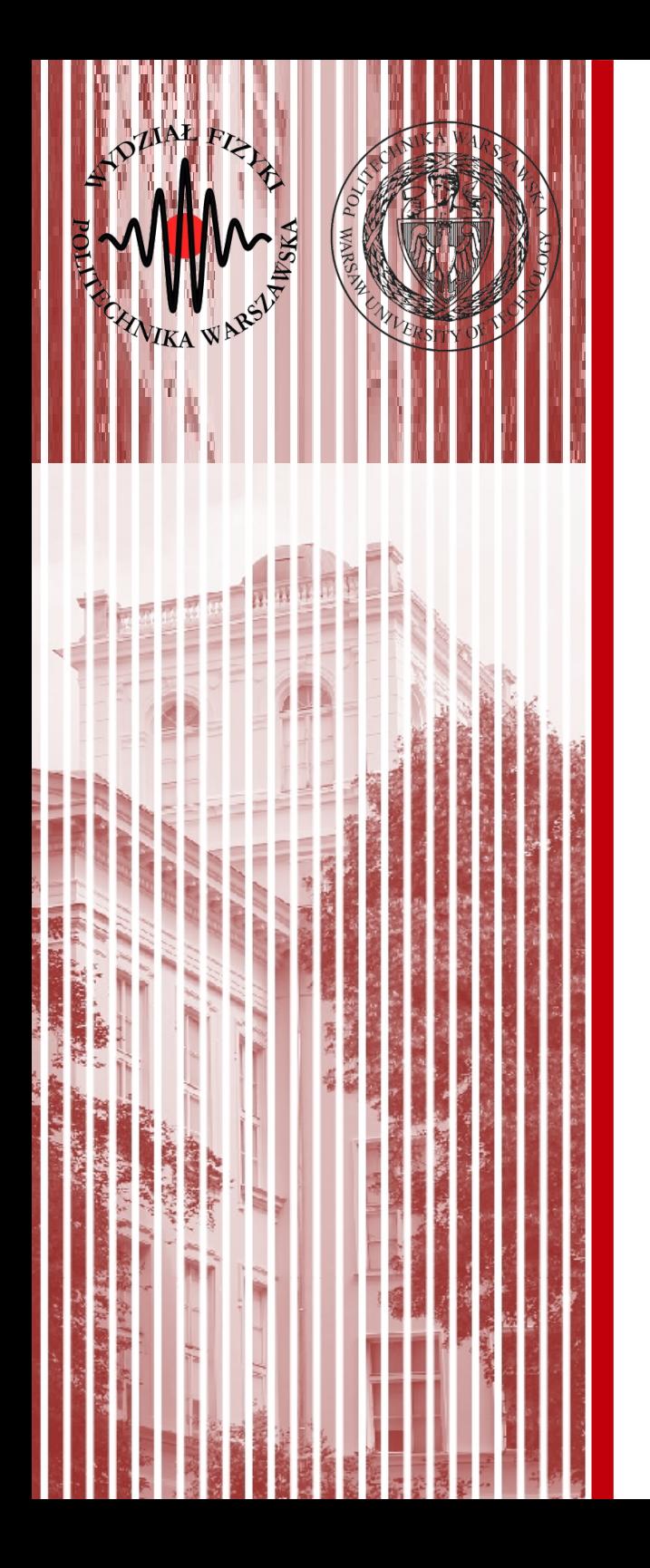

Powróćmy do problemu z poprzedniego wykładu – wielokrotny pomiar tej samej wielkości z różną dokładnością, lub (równoważnie) problem pobierania próby z rozkładów normalnych o jednakowej wartości średniej λ i różnych, lecz znanych wariancjach σ*j*

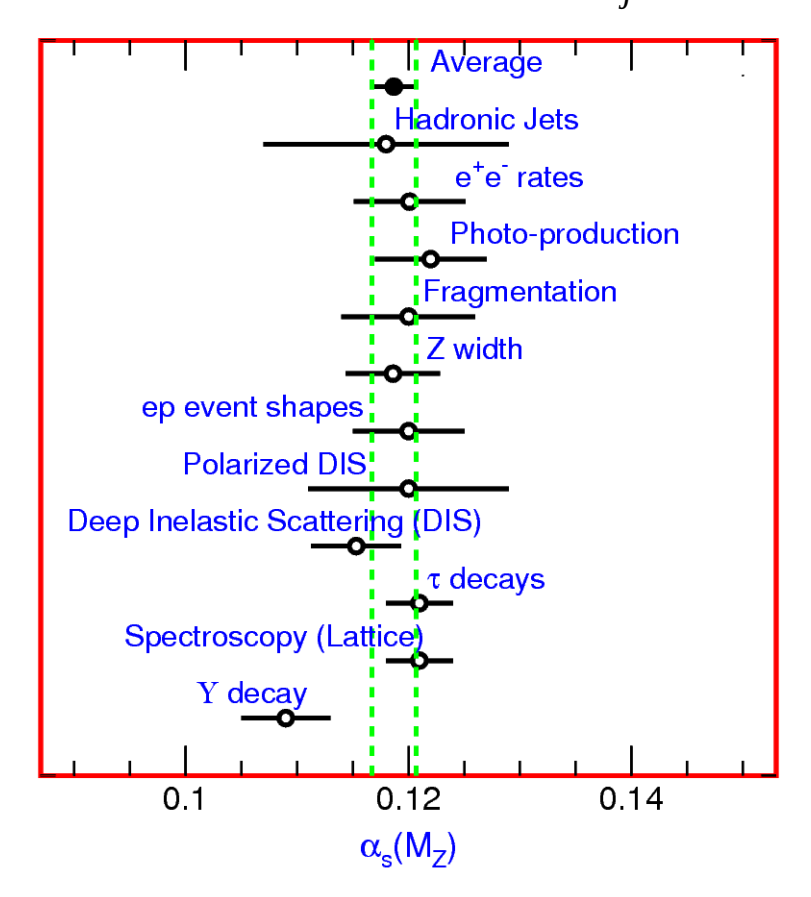

**Figure 9.1:** Summary of the value of  $\alpha_s(M_Z)$  from various processes. The values shown indicate the process and the measured value of  $\alpha_s$  extrapolated to  $\mu = M_Z$ . The error shown is the *total* error including theoretical uncertainties. The average **KADD 2019, Wykład 10** *All**outed in this report which comes from these measurements is also shown. See text* **<b>4/29** 

Jak pamiętamy, logarytmiczna funkcja wiarygodności i jej pochodna (równanie wiarygodności) dla takiego przypadku:

$$
l = -\frac{1}{2} \sum_{j=1}^{N} \frac{\left(X^{(j)} - \lambda\right)^2}{\sigma_j^2} + const
$$

$$
l' = \frac{dl}{d\lambda} = \sum_{j=1}^{N} \frac{X^{(j)} - \lambda}{\sigma_j^2} = 0
$$

 $\sum$ 

∑

*j*=1

∑

 $\sum_{i=1}^{N}$   $X^{(j)}$ 

*N* 1

 $\sigma_j^2$ 

 $-\lambda$ 

 $\mathcal{L}$ 

 $=0$ 

 $\sigma_j^2$ 

*j*=1

Możemy r. wiarygodności przekształcić:

I jego rozwiązanie:

$$
S = \widetilde{\lambda} = \sum_{j=1}^{N} \frac{X^{(j)}}{\sigma_j^2} / \sum_{j=1}^{N} \frac{1}{\sigma_j^2}
$$

*j*=1

 $\sum_{i=1}^{N}$   $X^{(j)}$ 

 $\sigma_j^2$ 

 $\frac{1}{2} - \sum$ 

*j*=1

*N*

 $\overline{\lambda}$ 

 $\frac{\lambda}{\sigma_j^2} = \sum_{j=1}$ 

*j*=1

*N* 1

 $\sigma_j^2$ 

*<sup>l</sup> '*<sup>=</sup>∑

- Estymator *S* jest nieobciążonym estymatorem wartości średniej λ.
- Jaka jest niepewność (wariancja) tego estymatora?
	- **W naszym przykładzie** jaka jest niepewność wartości średniej stałej sprzężenia oddziaływania silnego na podstawie różnych pomiarów?

#### Przykład - estymacja rozkładu norm.

- oraz logarytmiczną funkcję wiarygodności:

$$
I(\hat{\mu}, \hat{\sigma}) = \ln L(\hat{\mu}, \hat{\sigma}) = \ln \left( \hat{\sigma}^{-N} (2\pi)^{-n/2} \left[ -\frac{1}{2\hat{\sigma}^2} \sum_{j=1}^N \left( x^{(j)} - \hat{\mu} \right)^2 \right] \right) = -\frac{1}{2\hat{\sigma}^2} \sum_{j=1}^N \left( x^{(j)} - \hat{\mu} \right)^2 + const
$$

- równania wiarygodności:

**Wykład 9 - przypomnienie**

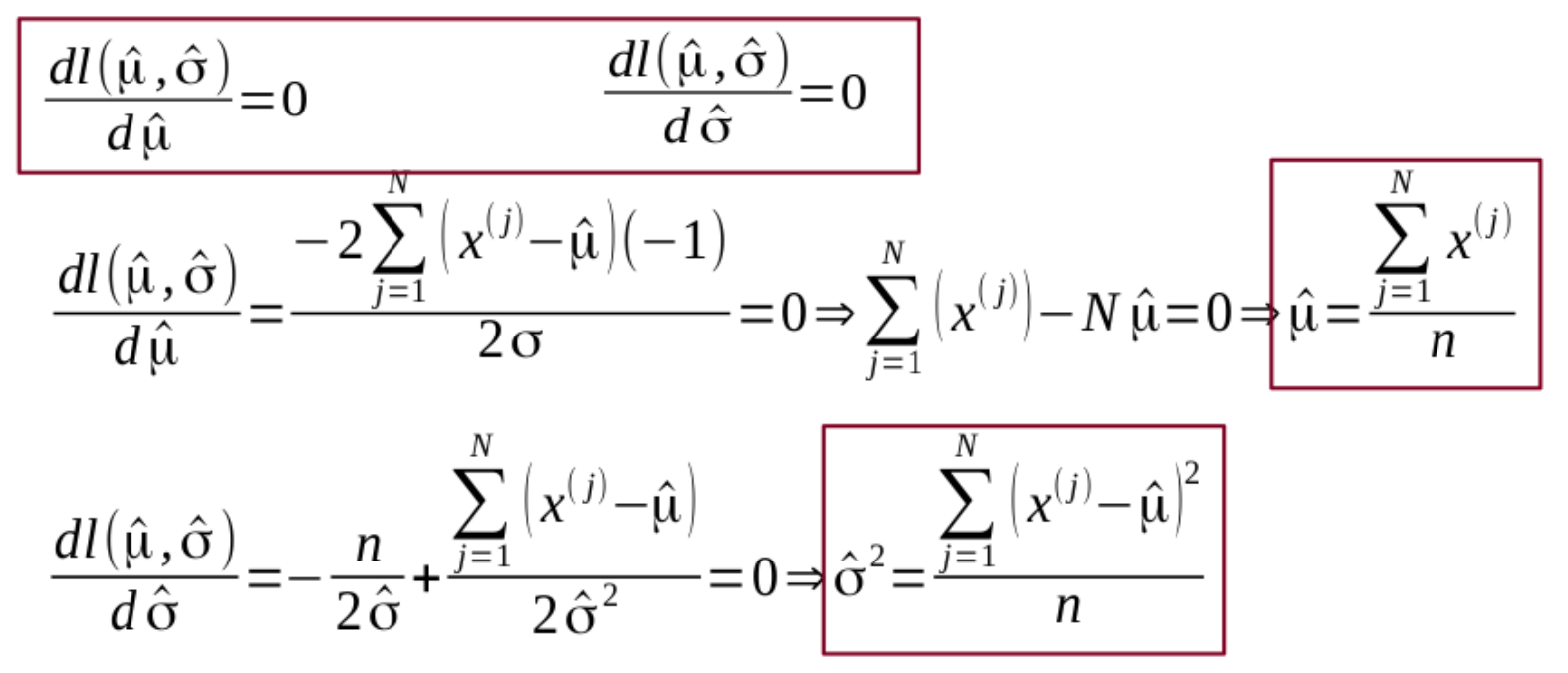

dla formalności powinniśmy jeszcze sprawdzić drugie pochodne...

∑

 $\sum_{i=1}^{N}$   $X^{(j)}$ 

*N* 1

 $\sigma_j^2$ 

 $-\lambda$ 

)

<sup>=</sup>∑

*j*=1

*N* 1

 $|A(\lambda)|$ 

 $\frac{1}{\sigma_j^2}$   $(\widetilde{\lambda} - \lambda)$ 

 $\sigma_j^2$ 

*j*=1

∑

*j*=1

• Jeśli teraz porównamy:

$$
l' = \sum_{j=1}^{N} \frac{X^{(j)}}{\sigma_j^2} - \sum_{j=1}^{N} \frac{\lambda}{\sigma_j^2} = \sum_{j=1}^{N} \frac{1}{\sigma_j^2} \sqrt{\frac{\sum_{j=1}^{N} \lambda_j^2}{\sum_{j=1}^{N} \sigma_j^2}}
$$

- Ze wzorem z ostatniego wykładu: *l'*=*A*(λ)(*S*−*E*(*S*))=*A*(λ)(*S*−*B*(λ)−λ) *dla*  $S = \hat{\lambda}$  *i*  $B(\lambda) = 0$  $l' = A(\lambda) (\lambda - \lambda)$
- Widzimy, że estymator ten ma również *minimalną wariancję*. Jaka ona jest? Posłużmy się wzorem z ostatniego wykładu:  $\sigma^2(S)$ = 1
- Czyli:

$$
\sigma^2(\widetilde{\lambda}) = 1/\sum_{j=1}^N \frac{1}{\sigma_j^2}
$$

● Wzór ten określamy jako **prawo kombinacji niepewności**, lub (bardziej kolokwialnie) **"uśrednianie niepewności w kwadratach"**

● Możemy zauważyć, że jeżeli **wszystkie** pomiary mają jednakową dokładność, otrzymamy:

$$
\widetilde{\lambda} = \overline{X}, \quad \sigma^2(\widetilde{\lambda}) = \frac{\sigma^2}{N}
$$

- Analogicznie jak na Wykładzie 7 i 8, gdy liczyliśmy wartość oczekiwaną i wariancję z próby za pomocą estymatorów
- **Wniosek:** w zależności od potrzeb, możemy stosować podejście zarówno poprzez obliczanie estymatorów bezpośrednio (jeżeli potrafimy je wprowadzić), jak i poprzez metodę największej wiarygodności

#### Estymator wartości oczekiwanej

#### **Próba losowa**

– **wariancja** średniej arytmetyczmej:

$$
\sigma^{2}(\bar{X}) = E\left[\bar{X} - E(\bar{X})\right]^{2} = E\left[\left(\frac{X_{1} + X_{2} + \ldots + X_{n}}{n} - \hat{x}\right)^{2}\right]
$$

**PRZYPOMNIENIE WYKŁAD 7 I 8**

– ponieważ elementy próby losowej są niezależne:  *=* 1 *n*  $\frac{1}{2} E\left[ \left[ (X_1 - \hat{X}) + (X_2 - \hat{X}) + ... + (X_n - \hat{X}) \right]^2 \right]$  $\frac{1}{2}$ 

 $Cov(X_i, X_j) = E((X_i - \hat{X})(X_j - \hat{X})|=0$ 

– to upraszczamy nawias:

 $E\left[\left[(X_1-\hat{X})+(X_2-\hat{X})+...+(X_n-\hat{X})\right]^2\right] = E\left[(X_1-\hat{X})^2+(X_2-\hat{X})^2+...+(X_n-\hat{X})^2\right]$  $\frac{1}{2}$  $E(X_1 - \hat{x})^2 + E(X_2 - \hat{x})^2 + ... + E(X_n - \hat{x})^2 = \sigma^2(X_1) + \sigma^2(X_2) + ... + \sigma^2(X_n) = n\sigma^2(X)$ 

– zatem ostatecznie wariancja średniej arytmetycznej:

$$
\sigma^2(\bar{X}) = \frac{1}{n^2} n \sigma^2(X) = \frac{1}{n} \sigma^2(X)
$$

– ponieważ wariancja rozkładu populacji jest jedną liczbą, to:

 $\lim\, \sigma(\bar X)\!=\!0$ *n*→∞

Wykazaliśmy, że estymator jest **zgodny**

**KADD 2019, Wykład 10 9 / 29**

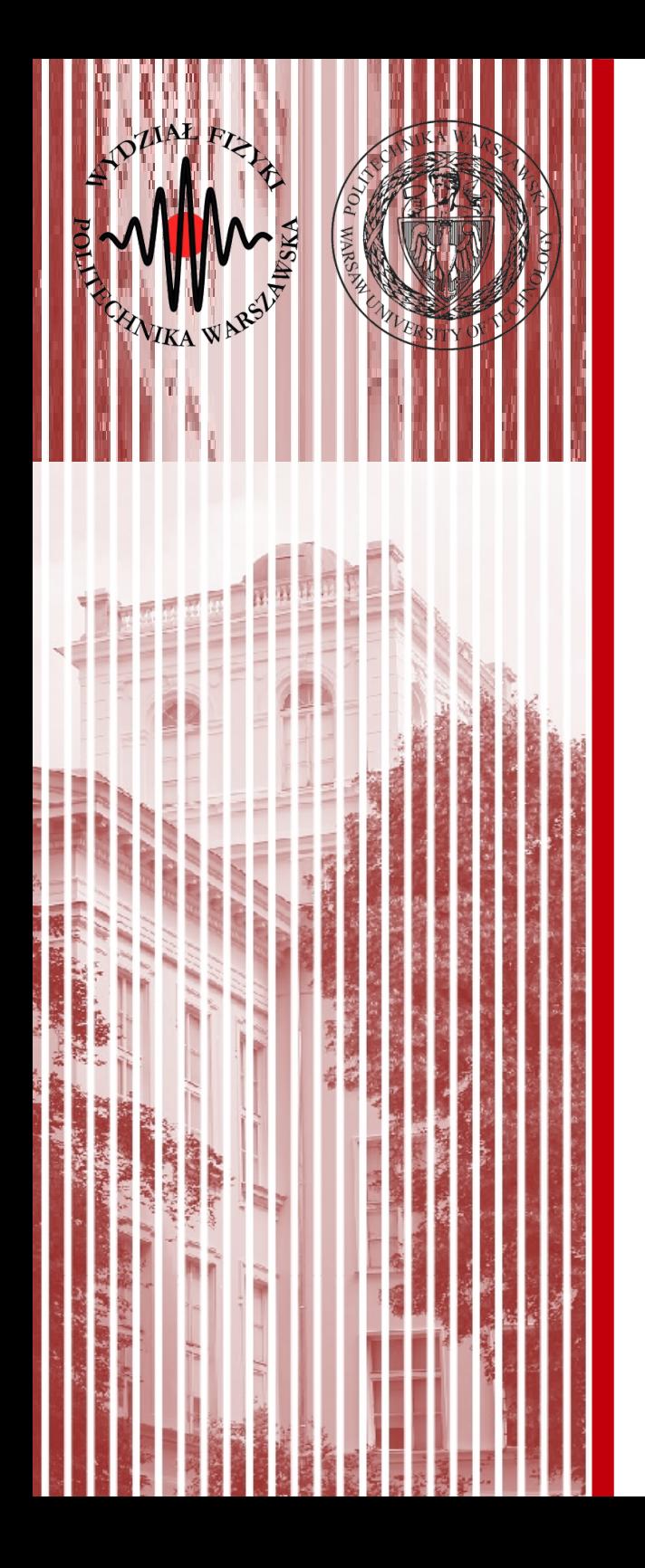

#### Własności asymptotyczne estymatorów i funkcji wiarygodności

- Omówimy teraz niektóre własności funkcji wiarygodności i estymatorów największej wiarygodności dla dużych prób, czyli *N*→∞
- Estymator  $S\!=\!\widetilde{\lambda}$  jest zdefiniowany jako rozwiązanie równania wiarygodności:

$$
I'(\lambda) = \sum_{j=1}^N \left( \frac{f'(X^{(j)};\lambda)}{f(X^{(j)};\lambda)} \right)_{\widetilde{\lambda}} = 0
$$
  

$$
I(\lambda) = E(I^{\prime 2}) = NE \left( \left( \frac{f'(X^{(j)};\lambda)}{f(X^{(j)};\lambda)} \right)^2 \right)
$$

- Rozwijamy  $l'(\lambda)$  na szereg Taylora wokół punktu  $\lambda \!=\! \widetilde{\lambda}$
- Czyli:  $l'(\lambda)=l'(\tilde{\lambda})+(\lambda-\tilde{\lambda})l'(\tilde{\lambda})+...$
- Pierwszy wyraz z prawej strony znika (z uwagi na r. wiar.), drugą pochodną możemy zaś zapisac jako (w granicy *N* → ∞):

$$
l'(\widetilde{\lambda}) = \sum_{j=1}^N \left( \frac{f'(X^{(j)}; \lambda)}{f(X^{(j)}; \lambda)} \right)_{\widetilde{\lambda}} \Rightarrow l'(\widetilde{\lambda}) = NE \left( \left( \frac{f'(X^{(j)}; \lambda)}{f(X^{(j)}; \lambda)} \right)_{\widetilde{\lambda}}' \right)
$$

**KADD 2019, Wykład 10 11 / 29** ● Jeśli teraz posłużymy się wzorem (poprz wykład): *I*(λ)=*E*(*l'* 2 )=−*E*(*l' '*)

• W takim przypadku możemy zapisać:  $l'$ <sup>'</sup>( $\widetilde{\lambda}$ )= $E(l'$ <sup>'</sup>( $\widetilde{\lambda}$ ))=−*E*( $l'$ <sup>2</sup>( $\widetilde{\lambda}$ ))=−*I*( $\widetilde{\lambda}$ )=−1/*b*<sup>2</sup>  $\longrightarrow$  stała  $\frac{\sigma^2(S)}{2}$ analogicznie do 1  $\overline{|A(\widetilde{\lambda})|}$ 1 1 stała

 $\sigma^2(S)$ =

 $\frac{1}{I(\widetilde{\lambda})}$  =

- **Innymi słowy:** zastąpiliśmy drugą pochodną mnymi siowy: zastąpilismy urugą pochodną<br>logarytmicznej funkcji wiarygodności l''(λ), która jest funkcją próby, liczbą, która zależy jedynie od gęstości *f* i estymatora  $\widetilde{\lambda}$  $I'(\widetilde{\lambda})$ , która  $I(\widetilde{\lambda})$   $E(I')^2$
- Czyli nasze rozwinięcie na szereg Taylora (pomijając wyższe wyrazy):  $l'(\lambda) = (-1/b^2)(\lambda - \widetilde{\lambda}) \Rightarrow l(\lambda) = (-1/2b^2)(\lambda - \widetilde{\lambda})^2 + c$
- Stałą *c* wzynaczamy podstawiając:  $\lambda = \widetilde{\lambda} \Rightarrow c = l(\widetilde{\lambda})$
- I ostatecznie dostajemy (*k*=const):

$$
I(\lambda) - I(\widetilde{\lambda}) = -\frac{1}{2} \frac{(\lambda - \widetilde{\lambda})^2}{b^2} \Rightarrow L(\lambda) = k \exp\left(-\frac{(\lambda - \widetilde{\lambda})^2}{2b^2}\right)
$$

**KADD 2019, Wykład 10 12 / 29** ● **Funkcja wiarygodności (dla dużych** *N***) ma więc rozkład normalny**

● Funkcja wiarygodności (dla dużych *N*) ma więc **rozkład normalny**

$$
L(\lambda) = k \exp\left(-\frac{(\lambda - \widetilde{\lambda})^2}{2b^2}\right)
$$
 dla  $\lambda = \widetilde{\lambda}, u(\widetilde{\lambda}) = b$   $\lambda = \widetilde{\lambda} \pm b$   
otrzymujemy  $-(l(\lambda) - l(\widetilde{\lambda})) = \frac{1}{2}$ 

• Ponieważ estymowaliśmy parametr  $\lambda$  mamy więc:

$$
S\!=\!\widetilde{\lambda}\,,\ E(S)\!=\!\lambda
$$

• Czyli  $\widetilde{\lambda}$  jest nieobciążonym estymatorem o minimalnej wariancji wynoszącej:

$$
\sigma^2(\widetilde{\lambda}) = b^2 = \frac{1}{I(\widetilde{\lambda})} = \frac{1}{E(I^2(\widetilde{\lambda}))} = -\frac{1}{E(I^{\prime\prime}(\widetilde{\lambda}))}
$$

- Estymator ma wszystkie właściwości (nieobciążony, zgodny, z minimalną wariancją) **jedynie** w granicy *N*→∞
- Taki estymator nazywany jest estymatorem **asymptotycznie nieobciążonym**
- Analogicznie możemy powiedzieć, że funkcja wiarygodności jest **asymptotycznie normalna**

- Powiedzieliśmy sobie poprzednio, że funkcja wiarygodności jest miarą prawdopodobieństwa (rozkładem prawdopodobieństwa), ale dla parametrów badanego rozkładu prawd. danej cechy
- Zatem estymację parametru możemy przedstawić jako **wynik i niepewność typu A**:

 $\lambda = \widetilde{\lambda}$ ,  $u(\lambda) = \sigma(\widetilde{\lambda})$ 

• Ponieważ funkcja wiarygodności asymptotycznie dąży do rozkładu normalnego, możemy powiedzieć, że wartość prawdziwa estymowanego parametru zawarta jest w przedziale:

$$
\widetilde{\lambda}-\sigma(\widetilde{\lambda})<\!\lambda_0<\!\widetilde{\lambda}+\sigma(\widetilde{\lambda})
$$

z prawdopodobieństwem 68,3% ("jeden sigma")

● Podane związki możemy stosować jedynie **dla prób o dużym** *N*, dokładność przybliżeń zależy jednak również od rozpatrywanej funkcji gęstości – w każdym przypadku musimy zdecydować, czy powyższa procedura jest uprawniona do zastosowania

- **Przykład:** chcemy zbadać średni czas τ życia jądra jakiegoś izotopu promieniotwórczego
- Prawdopodobieństwo że, istniejące w chwili *t*=0 jądro promieniotwórcze rozpadnie się w przedziale czasu od *t* do *t+dt* wynosi:

$$
f(t) dt = \frac{1}{\tau} \exp(-t/\tau) dt
$$

- Badamy oczywiście pewną próbkę zawierającą wiele jąder załóżmy, że zaobserwowaliśmy rozpady w chwilach: *t*1,*t* 2, ... *,t <sup>N</sup>*
- Konstruujemy zatem odpowiednią funkcję wiarygodności:

$$
L(\tau) = \frac{1}{\tau^N} \exp\left(-\frac{1}{\tau} \sum_{i=1}^N t_i\right) = \frac{1}{\tau^N} \exp\left(-\frac{N}{\tau} \overline{t}\right)
$$

Obliczamy logarytm i pierwszą pochodną:

$$
l(\tau) = \ln L(\tau) = -\frac{N}{\tau} \overline{t} - N \ln \tau
$$
\n
$$
l'(\tau) = \frac{N}{\tau} \left(\frac{\overline{t}}{\tau} - 1\right) = \frac{N}{\tau^2} (\overline{t} - \tau)
$$

#### **KADD 2019, Wykład 10 15 / 29**

• Porównując to ze wzorem:

 $l'(\tau)$ = *N*  $\frac{1}{\tau}$ ¯*t*  $\frac{c}{\tau}-1$ )= *N*  $\frac{1}{\tau^2}(\overline{t}-\tau)$  $l' = A(\lambda)(S - E(S)) = A(\lambda)(S - B(\lambda) - \lambda)$ *dla*  $S = \hat{\lambda}$  *i*  $B(\lambda) = 0$  $l' = A(\lambda)(\widetilde{\lambda} - \lambda) \qquad \sigma^2(S) =$ 1  $|A(\lambda)|$ 

Widzimy, że rozwiązaniem o największej wiarygodności jest:

$$
\widetilde{\tau} = \overline{t} \qquad \sigma^2(\widetilde{\tau}) = \tau^2/N \Rightarrow dla \tau = \widetilde{\tau} = t \Rightarrow \sigma^2(\widetilde{\tau}) = \overline{t}/N
$$

• Wstawiając  $\tau = \tilde{\tau} = \bar{t}$  do wzoru na *l* otrzymamy:

$$
l(\widetilde{\tau}) = l_{max} = -N(1 + \ln \overline{t})
$$

Czyli:

$$
-(l(\tau)-l(\widetilde{\tau}))=N\left(\frac{\overline{t}}{\tau}+\ln\frac{\tau}{\overline{t}}-1\right)
$$

• W tym wyrażeniu trudno jest rozpoznać asymptotyczną postać równania jak tutaj:  $l(\lambda)-l(\widetilde{\lambda})=-\frac{1}{2}$ 2  $(\lambda - \widetilde{\lambda})$ 2  $\frac{\lambda^2}{b^2}$   $\Rightarrow$  *L*( $\lambda$ )=*k* exp(- $(\lambda - \widetilde{\lambda})$ 2  $2b^2$ 

#### **KADD 2019, Wykład 10 16 / 29**

• Czyli nie możemy od razu zastosować rozumowania, że wartoć prawdziwa estymowanego mieści się w przedziale:

 $\widetilde{\lambda}-\sigma(\widetilde{\lambda})<\!\lambda_0<\!\widetilde{\lambda}+\sigma(\widetilde{\lambda})$ 

z prawdopodobieństwem 68,3% ("1 sigma")

- Co zrobić? Jak żyć? :)
- Możemy jednak zdefiniować wartości  $\tau_+$  oraz  $\tau_-$ takie, że:

$$
\tau_+ = \widetilde{\tau} + \Delta_+ \qquad \quad \tau_- = \widetilde{\tau} + \Delta_-
$$

- Które spełniają warunek:  $-(l(τ_+)−l(τ))=\frac{1}{2}$ 2
- Wzór ten definiuje **niepewności niesymetryczne (asymetryczne)**
- W granicy  $N \rightarrow \infty$  oczekiwalibyśmy:  $\Delta_-, \Delta_+ \rightarrow u(\tilde{\tau}) = \sigma(\tilde{\tau})$
- Patrz rysunek na następnym slajdzie

 $\widetilde{\tau}=\overline{t}$ 

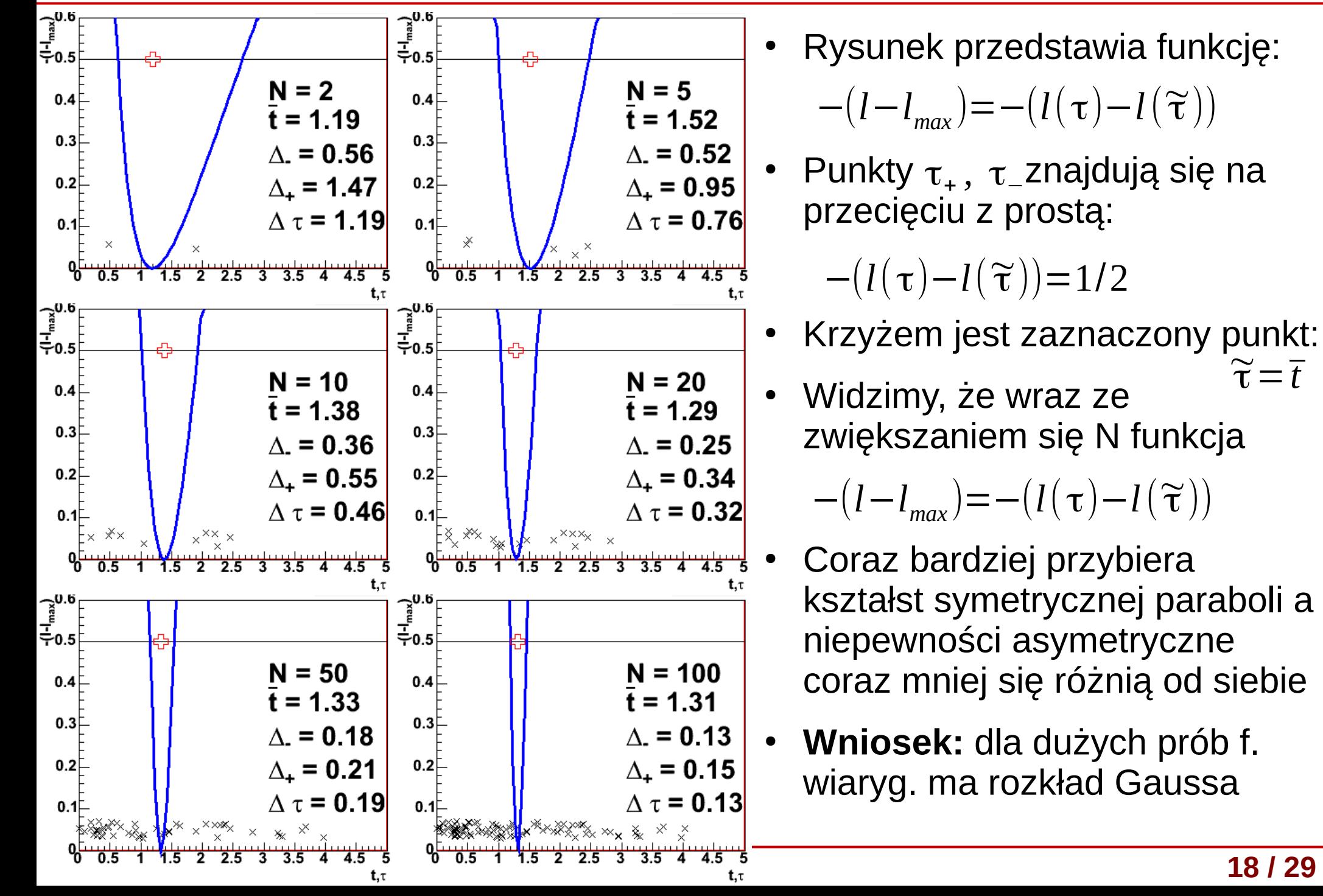

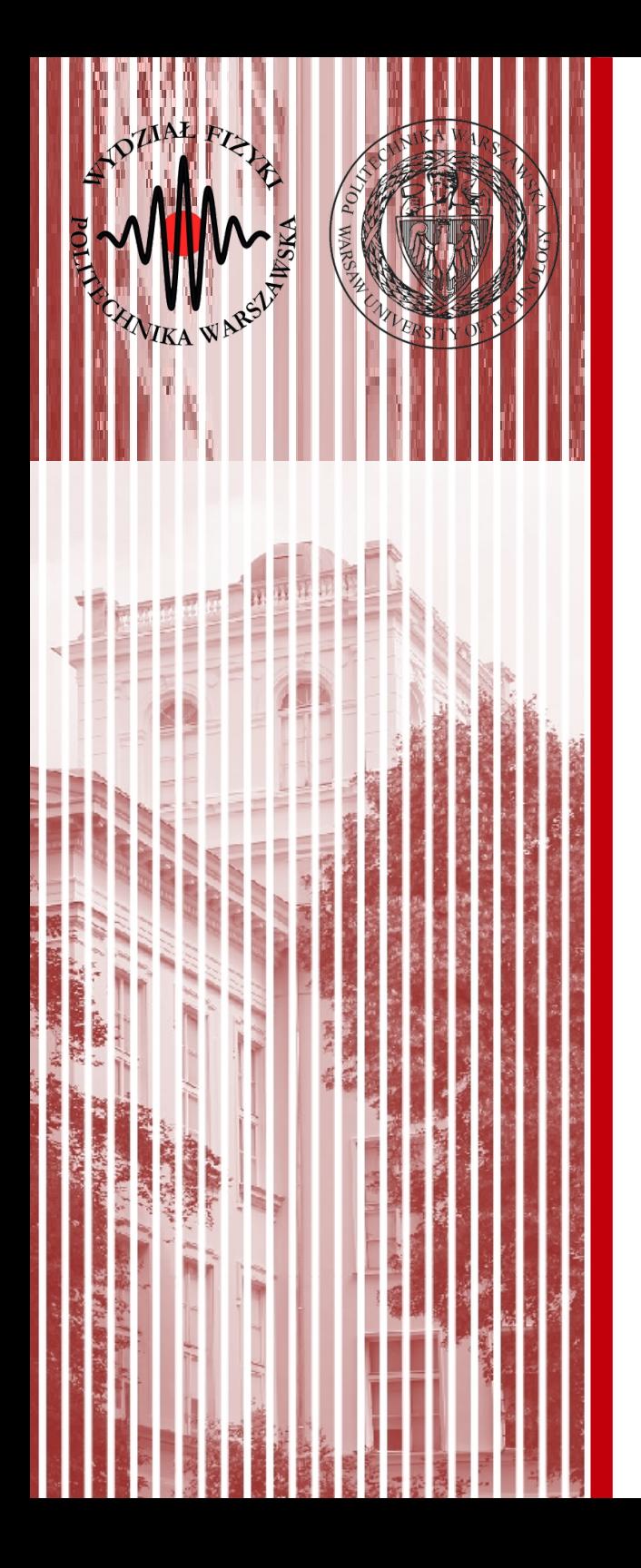

Jak już pamiętamy, w najogólniejszym przypadku mamy pewną ilość  $p$  parametrów λ=(λ<sub>1,</sub> λ<sub>2,...</sub>, λ<sub>p</sub>), które chcemy estymować. Wtedy funkcja wiarygodności i równania wiarygodności:

$$
L = \prod_{j=1}^{N} f(\mathbf{X}^{(j)}; \lambda) \qquad l = \ln L = \sum_{j=1}^{N} \ln f(\mathbf{X}^{(j)}; \lambda) \qquad \frac{\partial l}{\partial \lambda_i} = 0, \quad i = 1, 2, ..., p
$$

- Niestety, w przypadku wielu parametrów wszystko nam się komplikuje dodatkowo z uwagi na możliwe **korelacje pomiędzy parametrami**
- Analogicznie jak dla 1 parametru, rozwijamy funkcję wiarygodności: na szereg Taylora wokół punktu:  $L(X^{(1)}, X^{(2)}, \ldots, X^{(j)}; \lambda)$   $=$   $\sum$ *j*=1 *N*  $\ln f(X^{(j)}; \boldsymbol{\lambda})$  $\widetilde{\Omega}$  $\widetilde{\boldsymbol{\lambda}}$  =  $(\widetilde{\lambda}_{1}, \widetilde{\lambda}_{2,...}, \widetilde{\lambda}_{p})$  $\partial^2 l$  $\partial \lambda_1^2$  $\partial^2 l$  $\partial \, \lambda_1 \partial \, \lambda_2$ …  $\partial^2 l$  $\partial\, \lambda_{1} \partial \lambda_{p}$
- Korzystając ze znikania 1-szych pochodnych dostajemy wtedy:

$$
-[(\lambda)-I(\widetilde{\lambda})]\!=\!1/2(\lambda\!-\!\widetilde{\lambda})^T A(\lambda\!-\!\widetilde{\lambda})\!+\!\dots
$$

● Gdzie macierz *A*:

−*A*=

 $\frac{\partial^2 l}{\partial x^2}$ 

 $\partial^2 l$ 

 $\partial^2 l$ 

 $\partial \, \lambda_2^2$ 

 $\partial^2 l$ 

 $\overline{\partial\, \lambda}_p\overline{\partial\, \lambda}_2$ 

 $\frac{1}{2}$  ...

…

 $\partial \, \lambda_2 \partial \, \lambda_1$ 

 $\partial^2 l$ 

 $\overline{\partial\, \lambda}_p\,\overline{\partial\, \lambda}_1$ 

 $\partial^2 l$ 

 $\partial\, \lambda_{2}\partial\, \lambda_{\rho}$ 

 $\partial^2 l$ 

 $\frac{1}{2}$ 

 $\partial$   $\lambda^2_p$ 

- W granicy *N* → ∞ można zastąpić macierz A odpowiednimi wartościami oczekiwanymi (niezależnymi od próby) *B*=*E*(*A*)
	- $-$  de facto zamieniamy  $\lambda_1, \lambda_2, ..., \lambda_p$  na  $\widetilde{\lambda}_1, \widetilde{\lambda}_2, ..., \widetilde{\lambda}_p$
- Jeśli zaniedbamy wyrazy wyższych rzędów w rozwinięciu na szereg Taylora, dostaniemy wówczas funkcję wiarygodności postaci: *L*=*k* exp (−1/2(λ−  $\widetilde{\Omega}$  $(\widetilde{\boldsymbol{\lambda}})^T B$   $(\boldsymbol{\lambda} \widetilde{\Omega}$  $\widetilde{\lambda})\big|\qquad\qquad C\!=\!B^{-1}$
- Analogicznie jak dla jednego parametru, mamy tutaj *p*-wymiarowy rozkład normalny z macierzą kowariancji (dla estymatorów)
- Wariancje estymatorów największej wiarygodności **dane są przez elementy diagonalne macierzy** C: <sup>σ<sup>2</sup>(λ<sup>7</sup><sub>i</sub>)=c<sub>ii</sub></sup>
- Elementy pozadiagonalne są kowariancjami poszczególnych par estymatorów:  $cov(\widetilde{\lambda}_j, \widetilde{\lambda}_k) = c_{jk}$   $\widetilde{\lambda}_1, \widetilde{\lambda}_2, ..., \widetilde{\lambda}_p$
- Możemy zdefiniować **współczynnik korelacji między estymatorami**:  $\rho(\widetilde{\lambda}_j, \widetilde{\lambda}_k) =$  $cov(\overline{\lambda}_j, \overline{\lambda}_k)$  $\overline{\sigma(\widetilde{\lambda}_j)\sigma(\widetilde{\lambda}_k)}$

**KADD 2019, Wykład 10 21 / 29**

Analogicznie jak w przypadku z jednym parametrem, niepewnością estymacji (typu A) będzie pierwiastek kwadratowy z wariancji estymatora:

 $u(\widetilde{\lambda}_i) = \sigma(\widetilde{\lambda}_i) = \sqrt{c_{ii}}$ 

- W przypadku 1D stwierdziliśmy, że za pomocą estymatora i jego niepewności możemy zdefiniować przedział obejmujący wartość prawdziwą estymowanego parametru z prawdopodobieństwem 68,3%. W przypadku wielowymiarowym przedział ten będzie określony również przez pełną macierz kowariancji (zależności między parametrami)
- Innymi słowy: obszar taki sprowadza się do elipsy kowariancji, analogicznej jak dla zmiennych losowych – czyli mamy **elipsy kowariancji dla estymowanych parametrów naszego rozkładu**
- Równanie **elipsoidy kowariancji** (*p*-wymiarowa przestrzeń):

 $g(\lambda) = 1 = 2\left[ l(\lambda) - l(\widetilde{\lambda}) \right] = (\lambda - \widetilde{\lambda})$  $(\widetilde{\boldsymbol{\lambda}})^T B$   $(\boldsymbol{\lambda} \widetilde{\Omega}$ λ)

• Dla  $g(\lambda)=1$  mamy obszar ufności z prawdopodobieństwem 68,3%

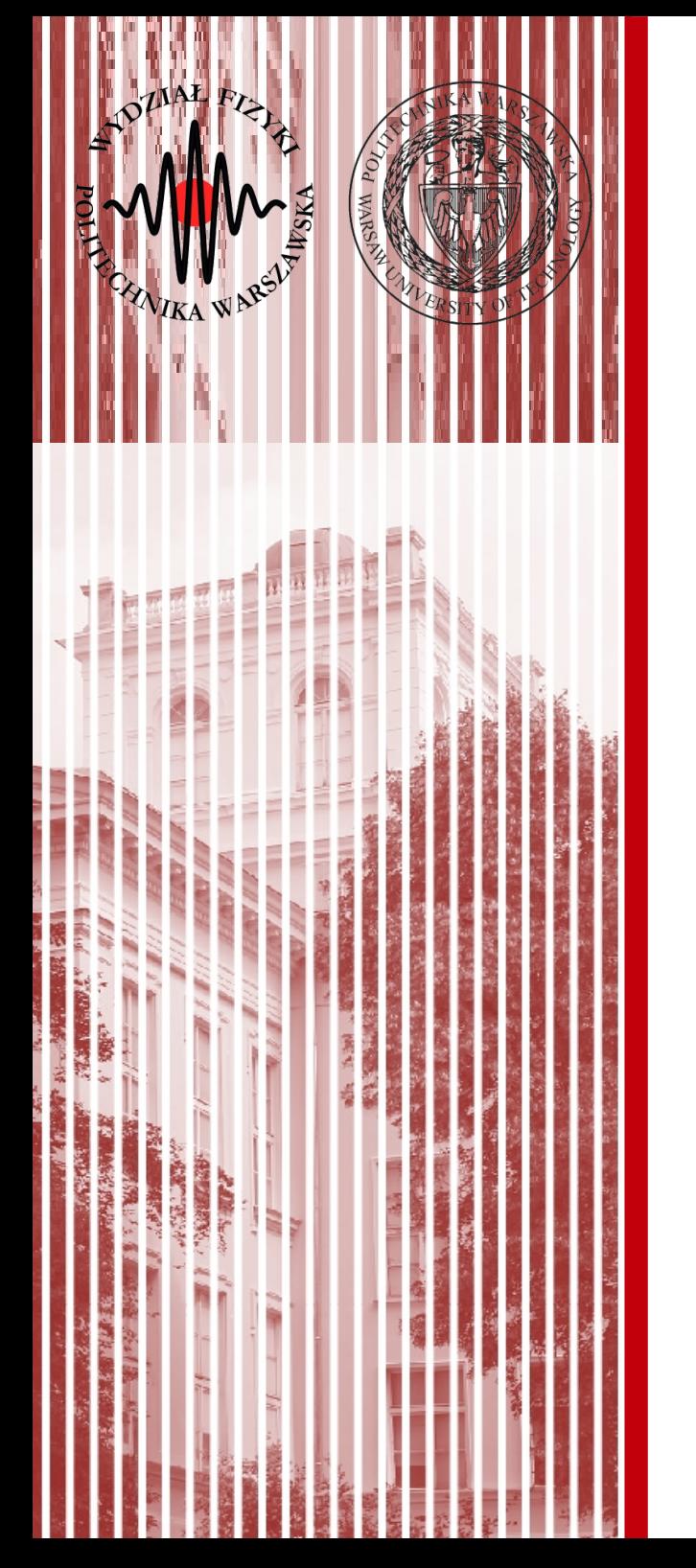

#### Jednoczesna estymacja kilku parametrów - przykład

- **Przykład:** badamy zasięg cząstek α w materii powstałych w wyniku rozpadu promieniotwórczego. Zasięg podlega rozkładowi normalnemu wokół wartości średniej → Innymi słowy, w wyniku eksperymentu mamy próbę losową o liczebności *N* z rozkładu normalnego
- Funkcja wiarygodności w tym przypadku:

$$
L = \prod_{j=1}^{N} \frac{1}{\lambda_2 \sqrt{2\pi}} \exp \frac{-\left(X^{(j)} - \lambda_1\right)^2}{2\lambda_2^2} \qquad l = \ln L = -\frac{1}{2} \sum_{j=1}^{N} \frac{\left(X^{(j)} - \lambda_1\right)^2}{2\lambda_2^2} - N \ln \lambda_2 - const
$$

Układ równań wiarygodności:

$$
\frac{\partial l}{\partial \lambda_1} = \sum_{j=1}^N \frac{X^{(j)} - \lambda_1}{2\lambda_2^2} = 0
$$

Rozwiązanie:

$$
\widetilde{\lambda}_1 = \frac{1}{N} \sum_{j=1}^N X^{(j)}
$$

$$
\frac{\partial l}{\partial \lambda_2} = \frac{1}{\lambda_2^3} \sum_{j=1}^N (x^{(j)} - \lambda_1)^2 - \frac{N}{\lambda_2} = 0
$$
  
(*j*)  

$$
\tilde{\lambda}_2 = \sqrt{\frac{\sum_{j=1}^N (x^{(j)} - \lambda_1)^2}{N}}
$$

#### **KADD 2019, Wykład 10 24 / 29**

● Wyznaczamy macierz *A*, a następnie *B* i macierz *C* poprzez policzenie drugich pochodnych i w granicy  $_N \rightarrow \infty$  zastąpienie ich wartościami oczekiwanymi:

$$
\frac{\partial^2 l}{\partial \lambda_1^2} = -\frac{N}{\lambda_2^2} \qquad \frac{\partial^2 l}{\partial \lambda_1 \partial \lambda_2} = -\frac{2 \sum X^{(j)} - \lambda_1}{\lambda_2^3} \qquad \frac{\partial^2 l}{\partial \lambda_2^2} = -\frac{3 \sum (X^{(j)} - \lambda_1)^2}{\lambda_2^4} + \frac{N}{\lambda_2^2}
$$

$$
B = \begin{pmatrix} N/\widetilde{\lambda}_2^2 & 0 \\ 0 & 2N/\widetilde{\lambda}_2^2 \end{pmatrix} \qquad C = B^{-1} = \begin{pmatrix} \widetilde{\lambda}_2^2/N & 0 \\ 0 & \widetilde{\lambda}_2^2/2N \end{pmatrix}
$$

- Elementy diagonalne macierzy C to odchylenia standardowe estymowanych parametrów
- **KADD 2019, Wykład 10 2019 P 2019 P 2019 P 2019 P** −*A*=  $\frac{\partial^2 l}{\partial x^2}$  $\partial^2 l$  $\partial \lambda_{1}^2$  $\partial^2 l$  $\partial \lambda_1 \partial \lambda_2$ …  $\partial^2 l$  $\partial\, \lambda_{1} \partial \lambda_{p}$ ∂ *l*  $2I$   $2^2I$   $2^2$  $\partial \, \lambda_2 \partial \, \lambda_1$ ∂ *l*  $\partial \lambda_2^2$  $\frac{1}{2}$  … ∂ *l*  $\partial\, \lambda_{2}\partial\, \lambda_{\rho}$  $\partial^2 l$  $\overline{\partial\, \lambda_p\,\partial\, \lambda_1}$  $\partial^2 l$  $\overline{\partial\, \lambda}_p\overline{\partial\, \lambda}_2$ …  $\partial^2 l$  $\partial$   $\lambda^2_p$  $\frac{1}{2}$ • Elementy pozadiagonalne wynoszą 0, zatem brak jest korelacji między estymowanymi parametrami −(*l*(λ )−*l*(  $\widetilde{\Omega}$  $(\boldsymbol{\lambda})$ )=1/2 $(\boldsymbol{\lambda} \widetilde{\Omega}$  $(\widetilde{\boldsymbol{\lambda}})^{T}A(\boldsymbol{\lambda} \widetilde{\Omega}$  $\bm{\lambda})$ + $\dots$ *L*=*k* exp (−1/2(λ−  $\widetilde{\Omega}$  $(\widetilde{\boldsymbol{\lambda}})^T$   $B$   $(\boldsymbol{\lambda} \widetilde{\mathbf{r}}$ λ))  $B = E(A)$ , dla  $N \rightarrow \infty$ ,  $\lambda = \tilde{\lambda}$  $C = B^{-1}$

#### Metoda najw. wiar. a programy do analizy

#### **7.1 The Fit Method**

The Fit method is implemented in ROOT for the histogram classes TH1, the sparce histogram classes. THnSparse, the graph classes, TGraph, TGraph2D and TMultiGraph for fitting a collection of Graphs with the same function.

#### 7.1.1 The TH1::Fit Method

To fit a histogram programmatically, you can use the TH1::Fit method. Here is the signatures of TH1::Fit and an explanation of the parameters:

TFitResultPtr Fit(TF1 \*function, Option t \*option, Option t \*goption, Axis t xxmin, Axis t xxmax)

- function a pointer to the fitted function (the fit model) object. One can also use the function name. This name may be one of ROOT pre-defined function names or a user-defined function. See the next paragraph for the list of pre-defined functions.
- \*option: The second parameter is the fitting option. Here is the list of fitting options:
	- o " W " Set all weights to 1 for non empty bins; ignore error bars
	- o " WW " Set all weights to 1 including empty bins; ignore error bars
	- o " I " Use integral of function in bin instead of value at bin center
	- O "L" Use log likelihood method (default is chi-square method). To be used when the histogram represents counts
	- o " WL " Weighted log likelihood method. To be used when the histogram has been filled with weights different than 1.

o " P " Use Pearson chi-square method, using expected errors instead of the observed one given by TH1::GetBinError (default case). The expected error is instead estimated from the the square-root of the bin function value.

#### **KADD 2019, Wykład 10 26 / 29**

#### Metoda najw. wiar. a programy do analizy

#### **Example: Likelihood fit**

- Use the pdf of observables and maximize the product of  $\bullet$ likelihoods.
	- In practice: minimize the -2\*logarithm of the likelihoods
- **Binned data**  $\bullet$ 
	- Use Poisson pdf for bin content
	- **Example:** data normally distributed  $\mathcal{L} = \prod \text{Poisson} \left| N_i^{\text{obs}}, A \exp \left( -\frac{1}{2} \frac{(x_i - \bar{x})^2}{\sigma^2} \right) \right|$  $i = \text{bins}$
- **Unbinned data**  $\bullet$ 
	- **Example:** normally distributed points about  $\alpha$

$$
\mathcal{L} = \prod_{i=\text{measures}} \frac{1}{\sqrt{2\pi}\sigma_i} \exp\left(-\frac{1}{2} \frac{(x_i - \alpha)^2}{\sigma_i^2}\right) -2\ln \mathcal{L} = \sum_{i=\text{measures}} \left[\frac{(x_i - \alpha)^2}{\sigma_i^2} + 2\ln(\sqrt{2\pi}\sigma_i)\right]
$$

- It looks familiar, doesn't it?
- 1 $\sigma$  uncertainty: increase of -2ln $\mathcal{L}$  by 1  $\bullet$

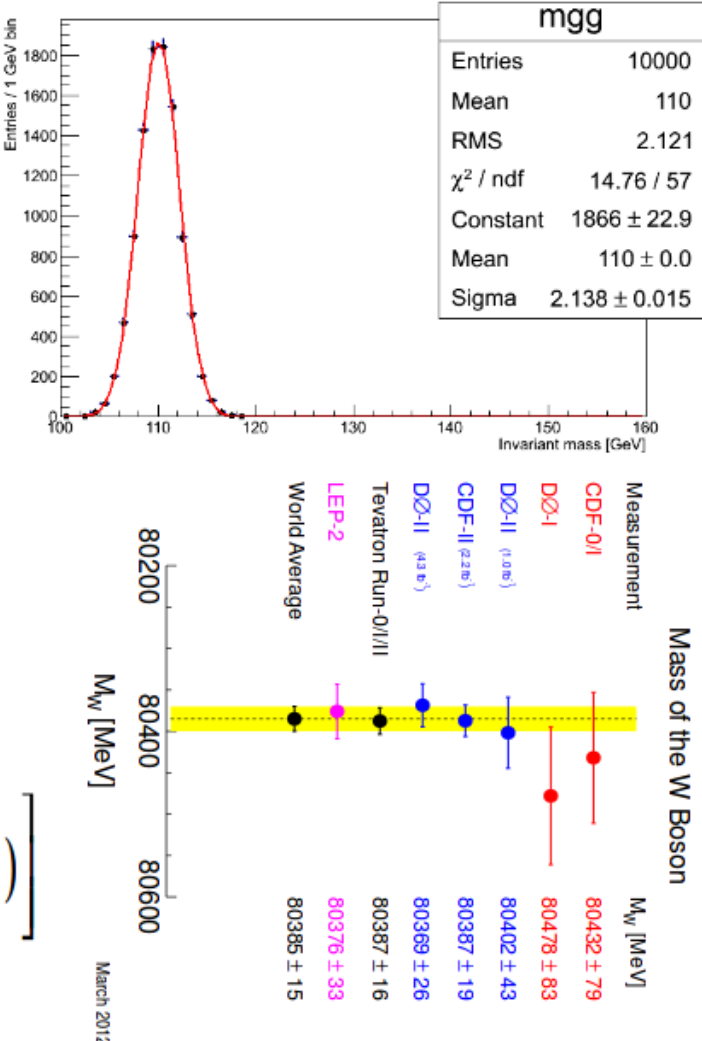

 $m_{\gamma\gamma}$ 

#### **Kadron Collider School - HASCO A. Andreazza, C. Doglioni - Root Tutorial** (14

#### Metoda najw. wiar. a programy do analizy

#### **Simple fits**

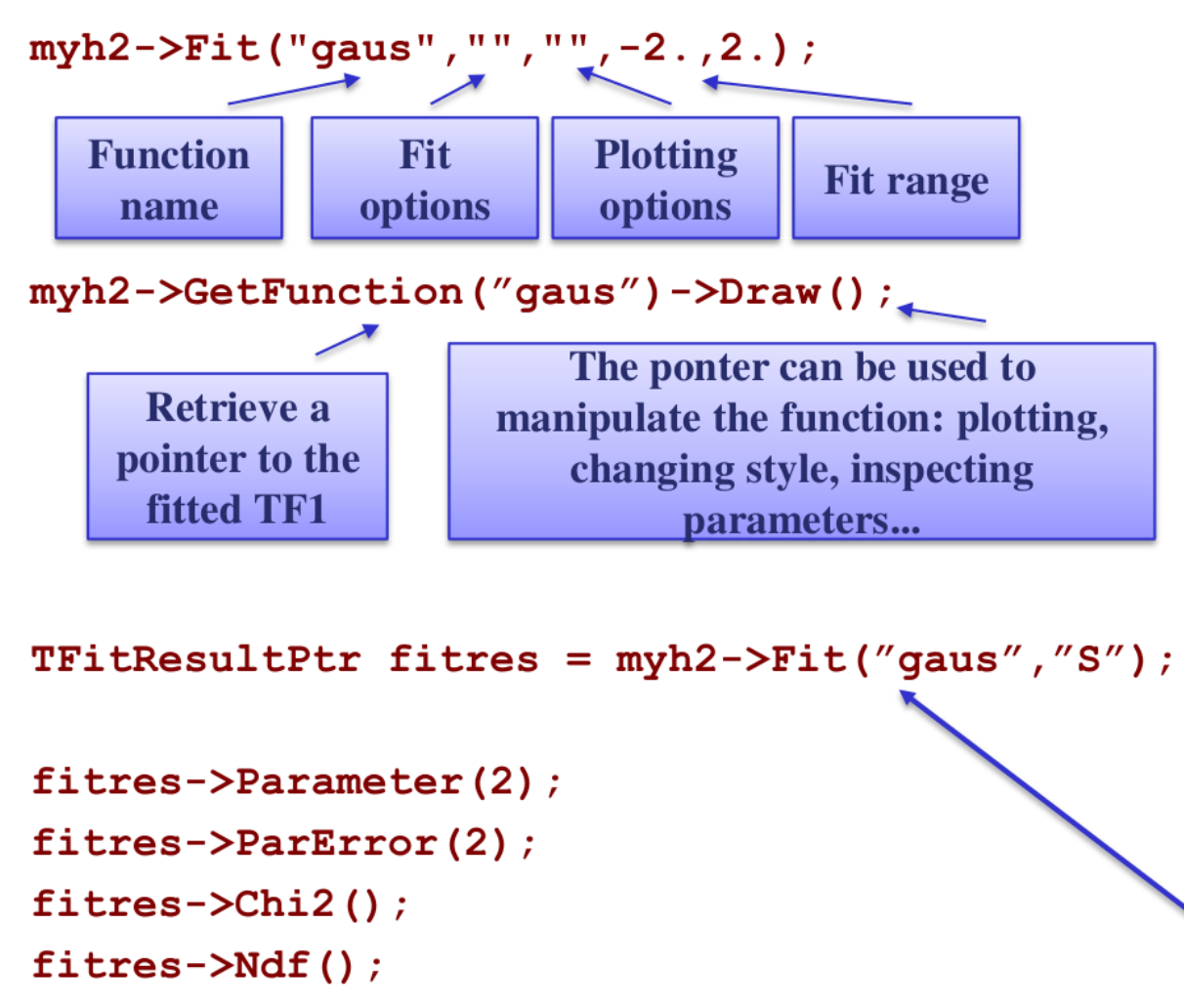

- Some predefined fit functions available:
	- Exponential
	- Gaussian
	- Landau
	- Polynomial (up to  $9<sup>th</sup>$  degree)

```
Most common options:
```
- $-$  "L" likelihood fit
- "WL" likelihood fit with weighed points
- $-$  " $Q''$  quiet mode: do not print info on screen
- "S" save the results in a TFitResultPtr opbect.

#### **Kadron Collider School - HASCO A. Andreazza, C. Doglioni - Root Tutorial** 2008 / 16

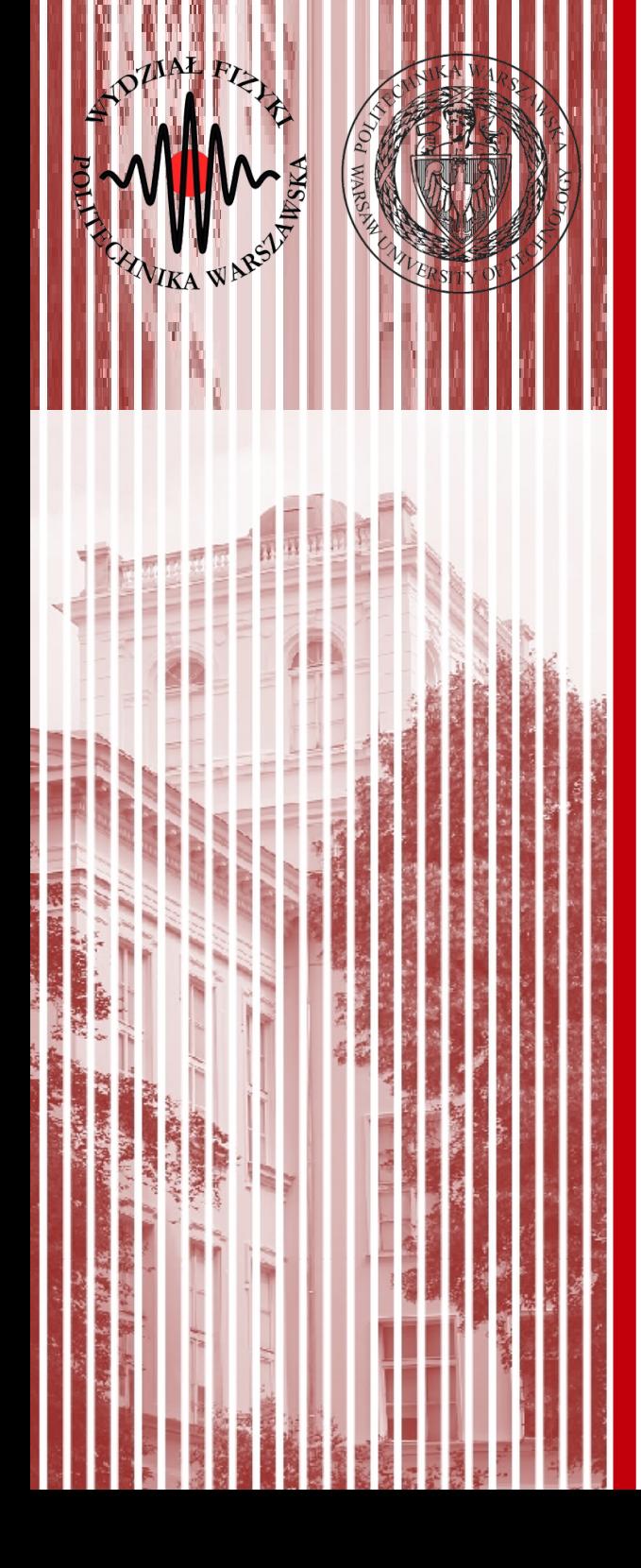

# KONIEC